## Nähanleitung Tischläufermit breitem Saum und Briefecken

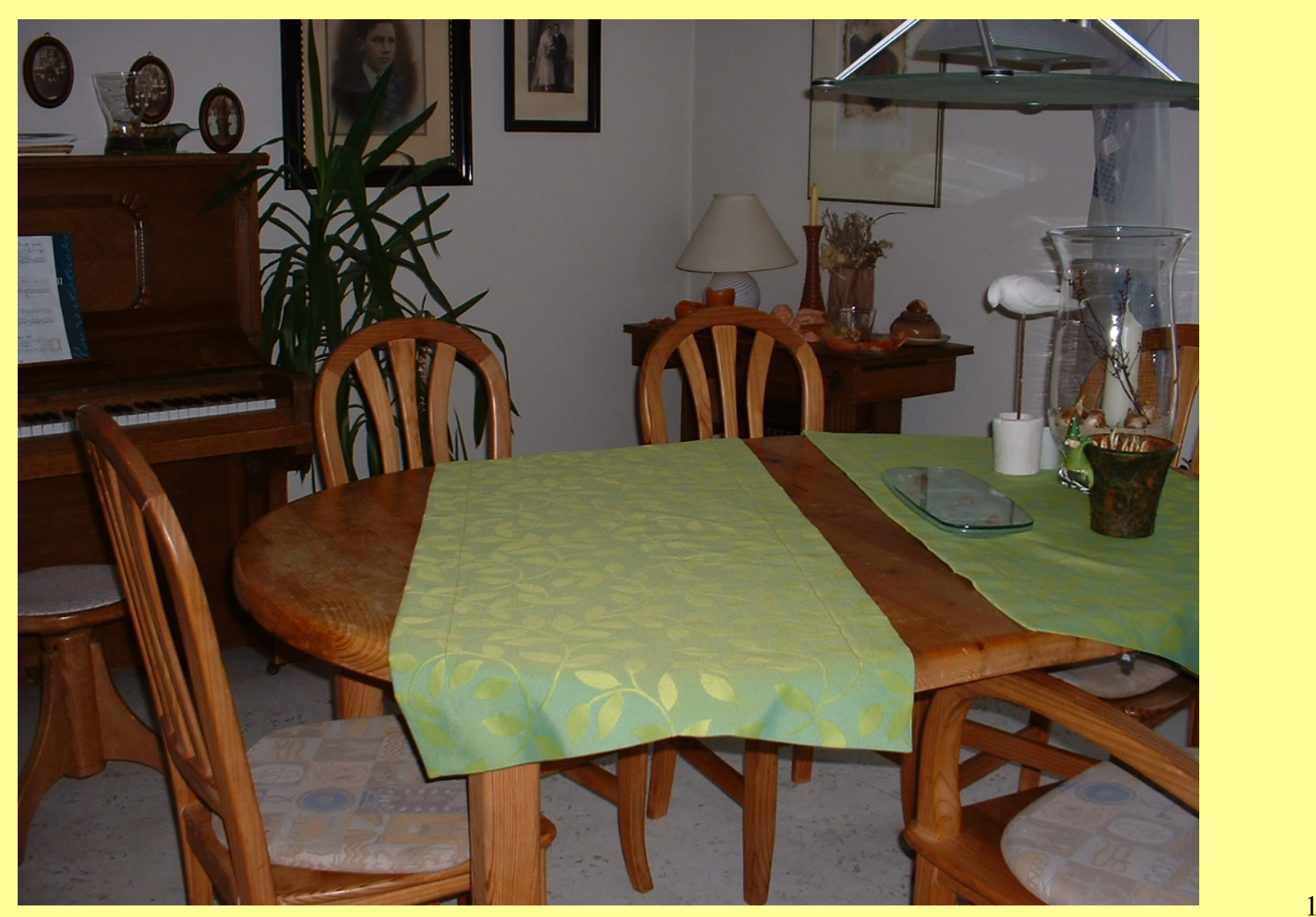

Ihr fertigt euch eine Papp-Schablone mit beliebiger Länge an. In der Breite zeichnet ihr euch die gewünschte Einschlagbreite ein(hier 1cm für die Kante und 6 cm für den Saumeinschlag ). Zuerst wird mit Hilfe der Schablone alle vier äußeren Kanten 1 cm umgebügelt. Die Schablone erspart euch das Nachmessen und ergibt automatisch eine schöneUmbügelkante.

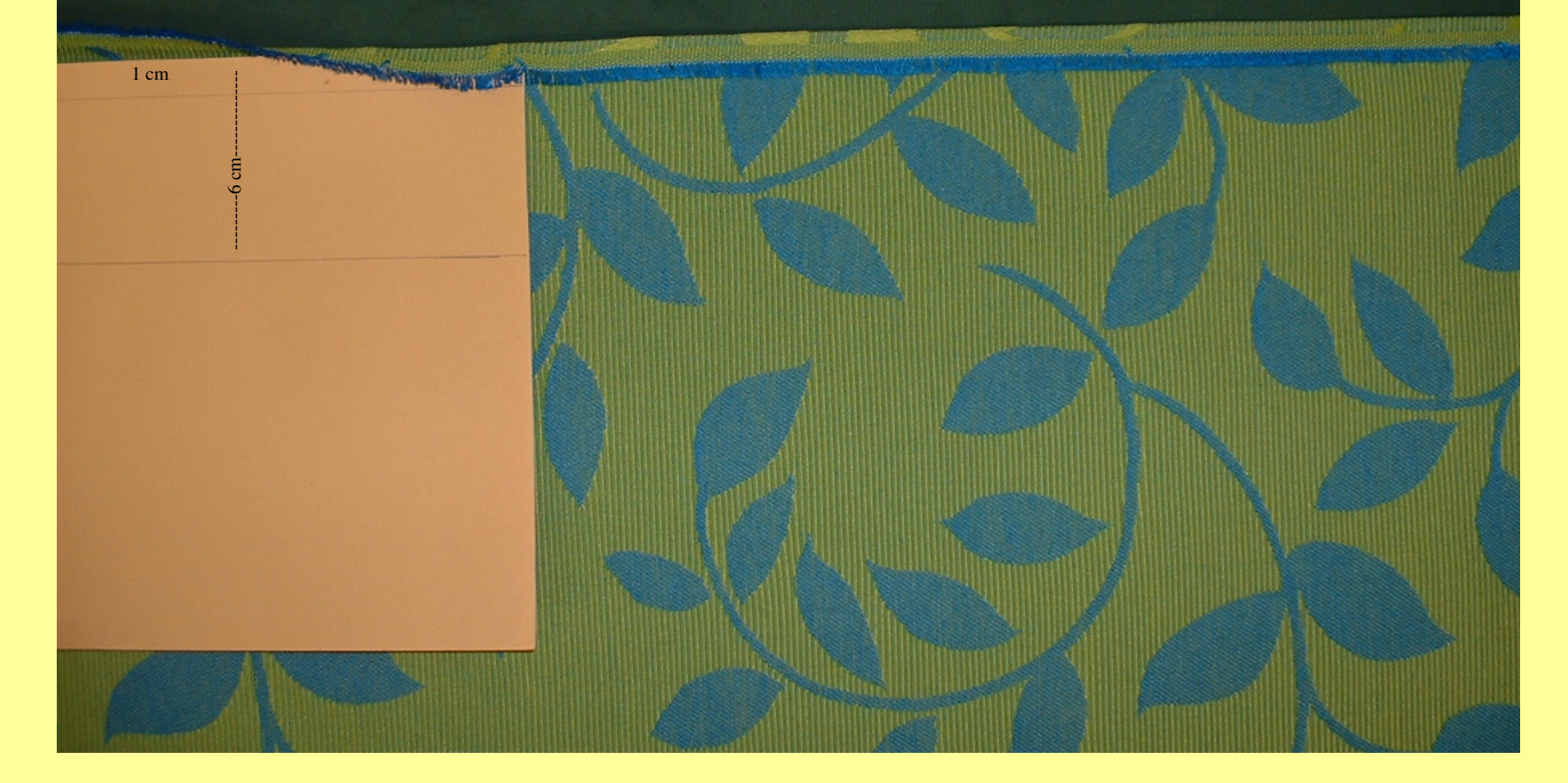

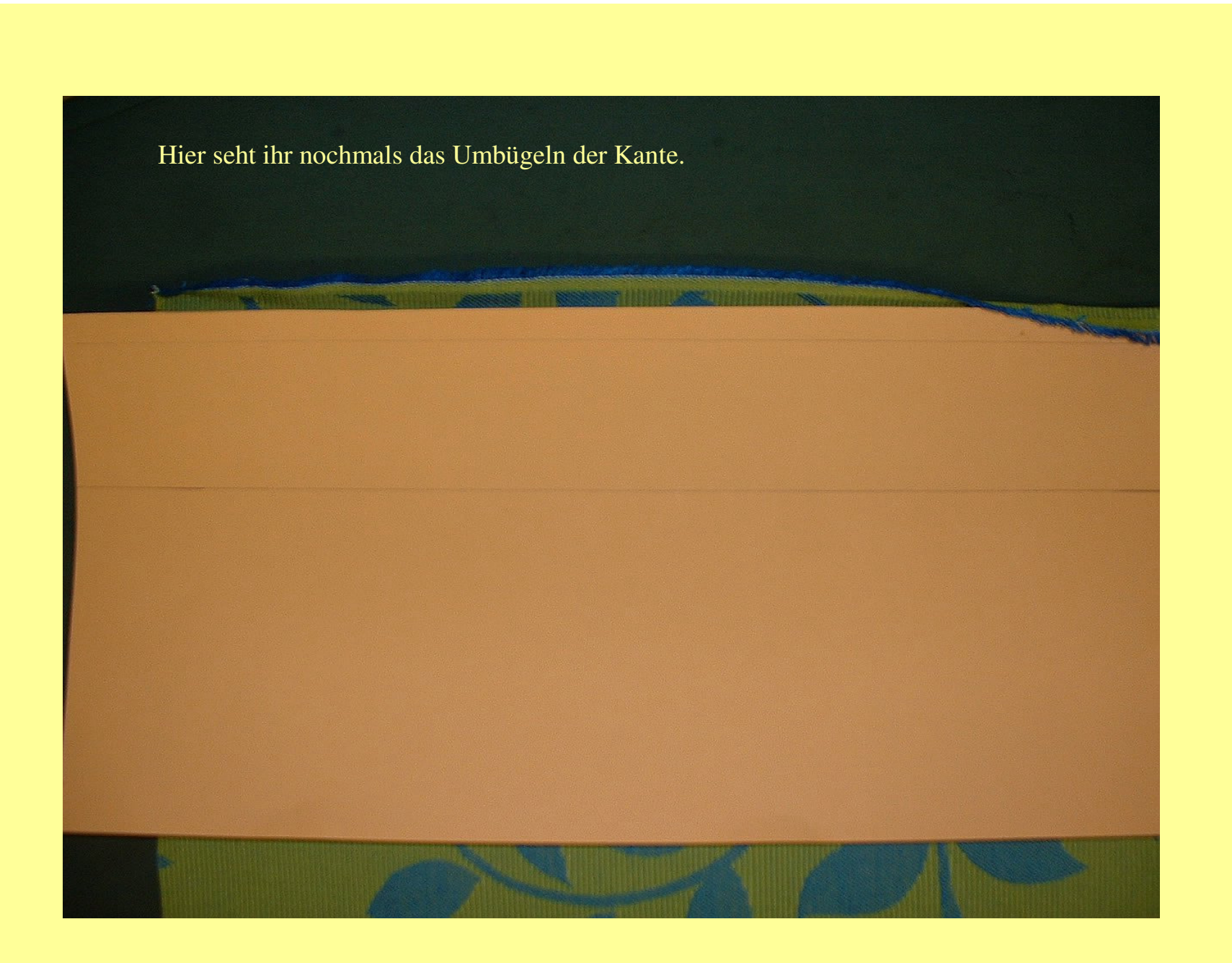

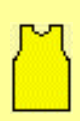

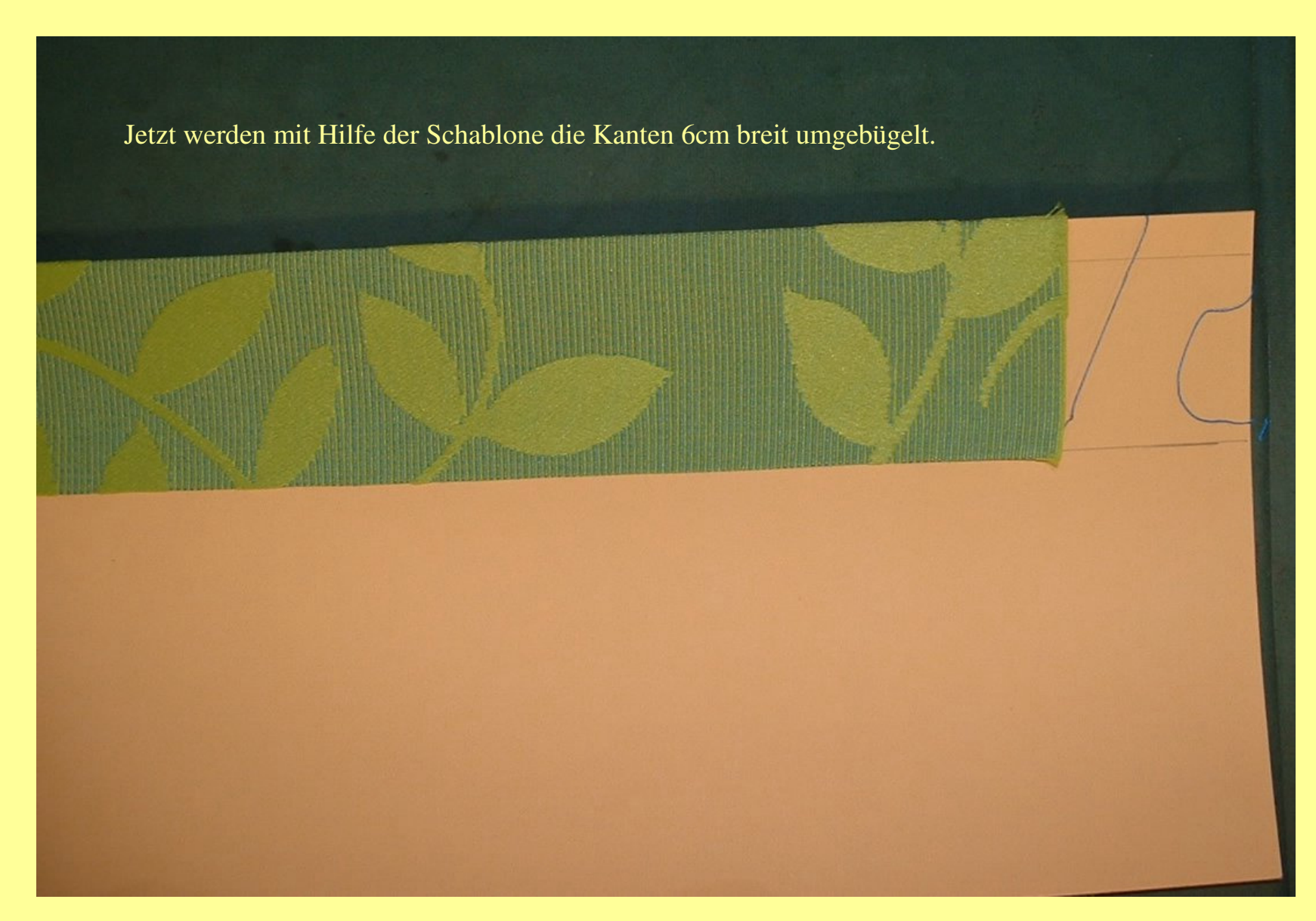

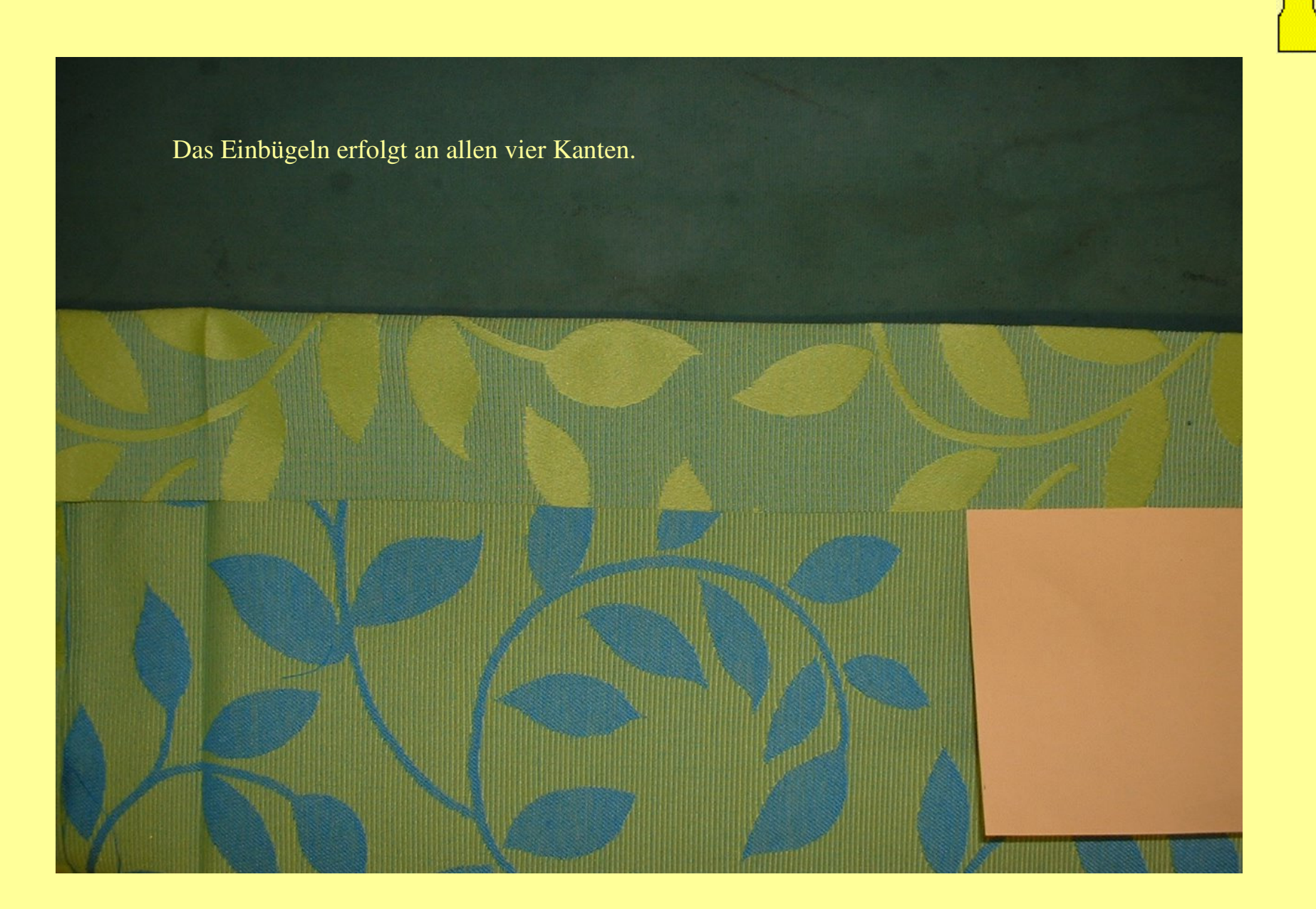

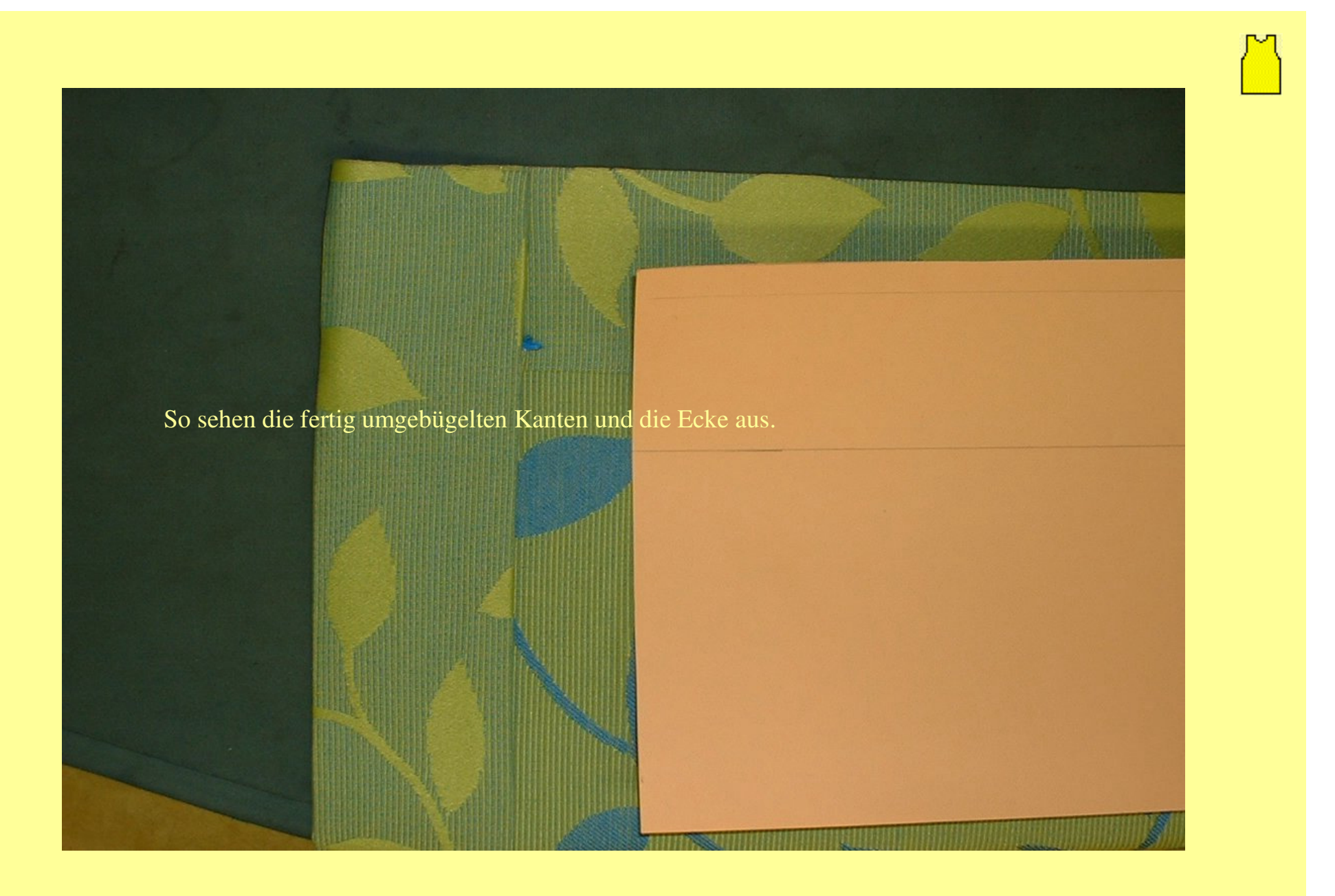

Jetzt geht's an die Briefecke:

Zuerst wird wieder eine Schablone erstellt. An zwei Kanten werden die Umbügelbreiten (hier 1 cm und 6 cm)eingezeichnet.

 Dann die Winkelhalbierende, und rechtwinklig dazu die spätere Stepplinie und 1cm entfernt die Nahtzugabenkante.

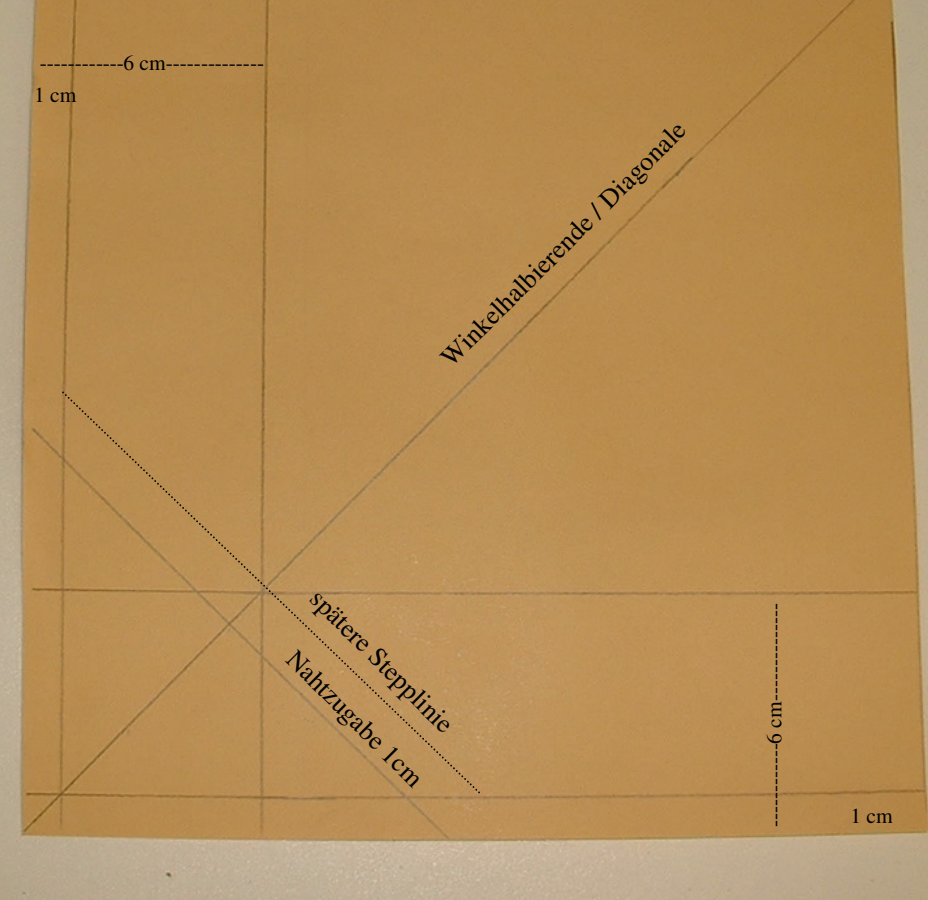

7

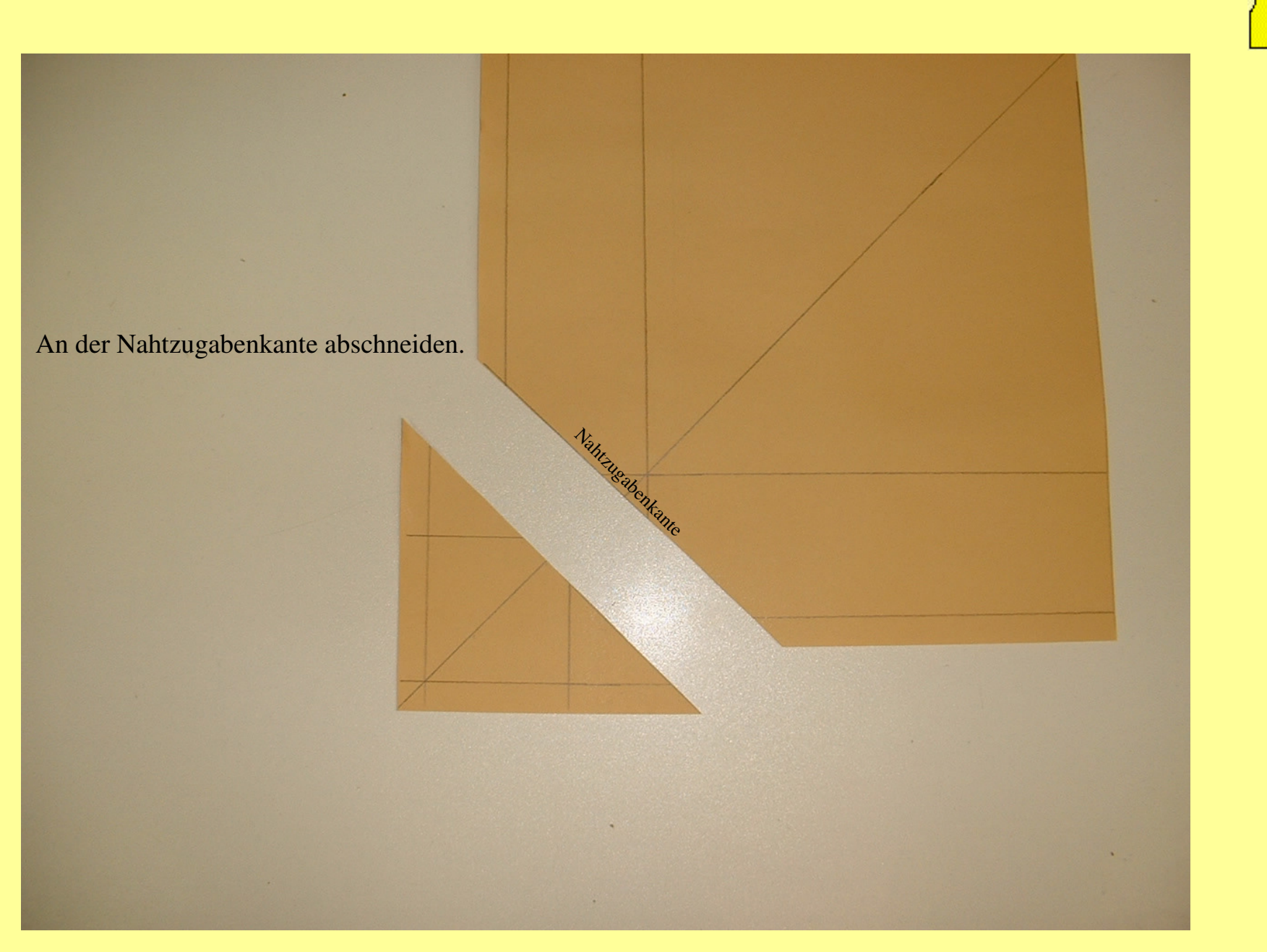

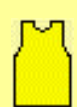

Schablone wie auf dem Bild anlegen und Schnittlinie einzeichnen und Ecke abschneiden.

 $\overline{\phantom{a}}$ 

Schnittlinie

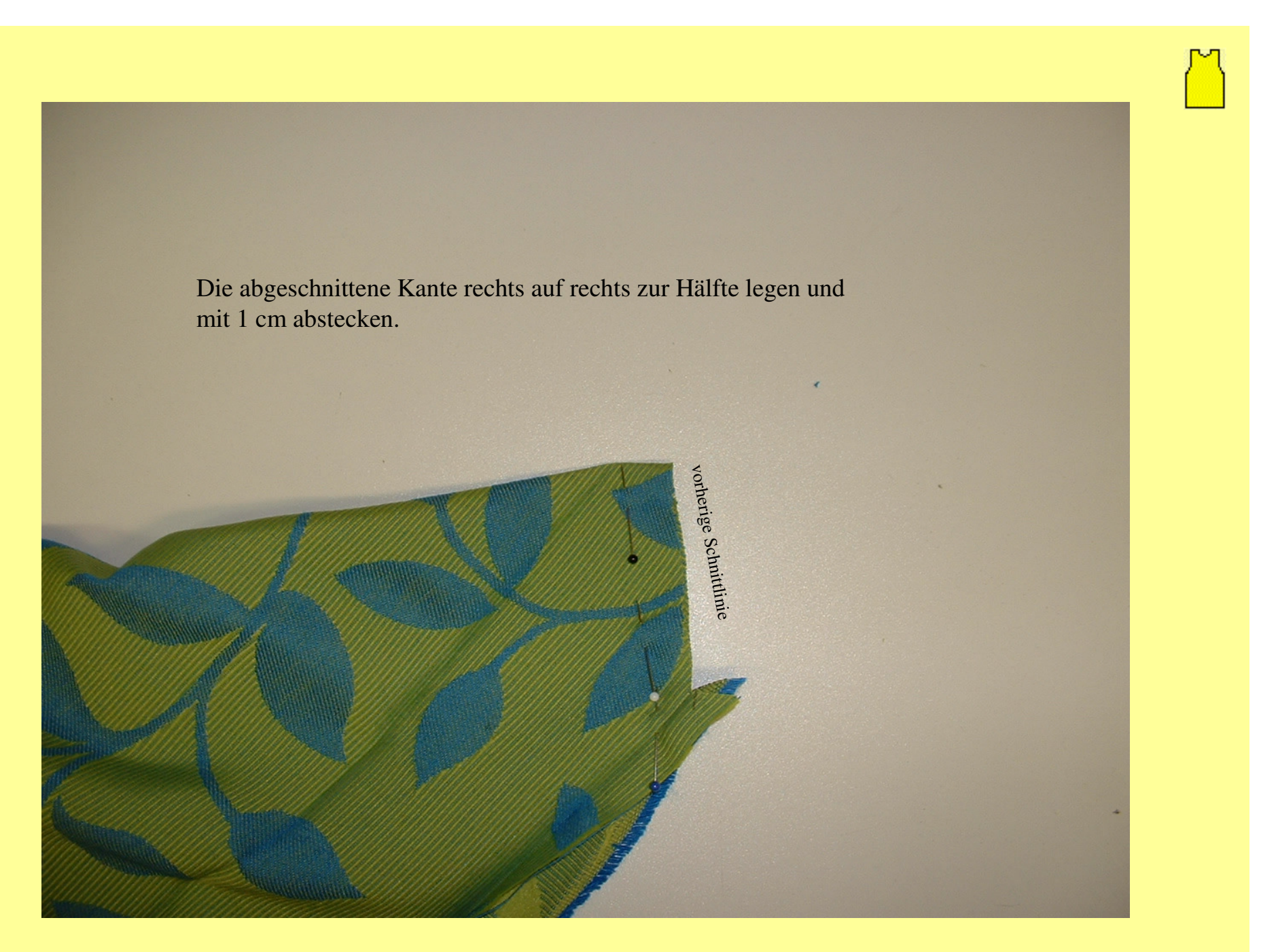

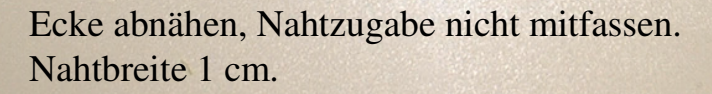

Stepplini

 $\omega$ 

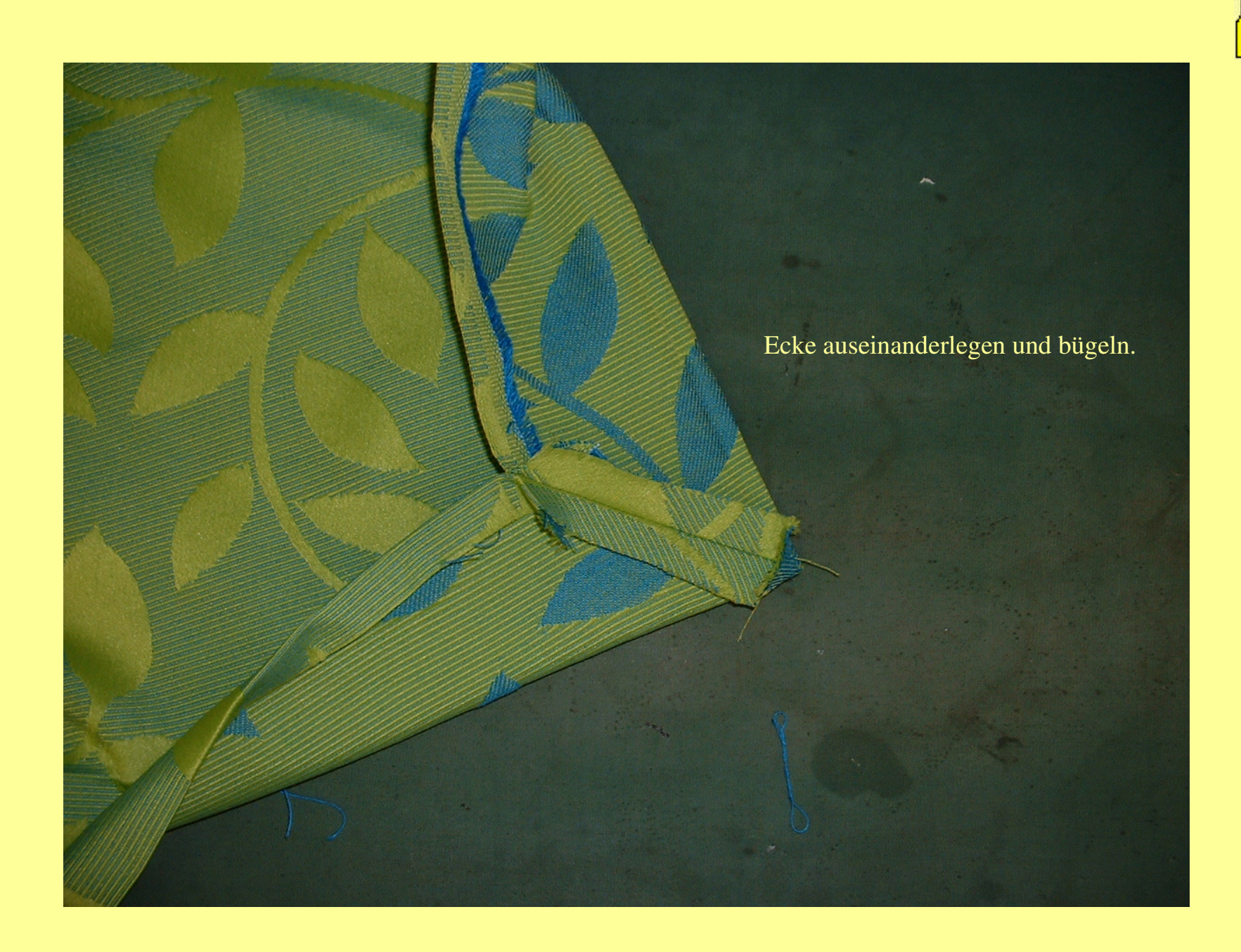

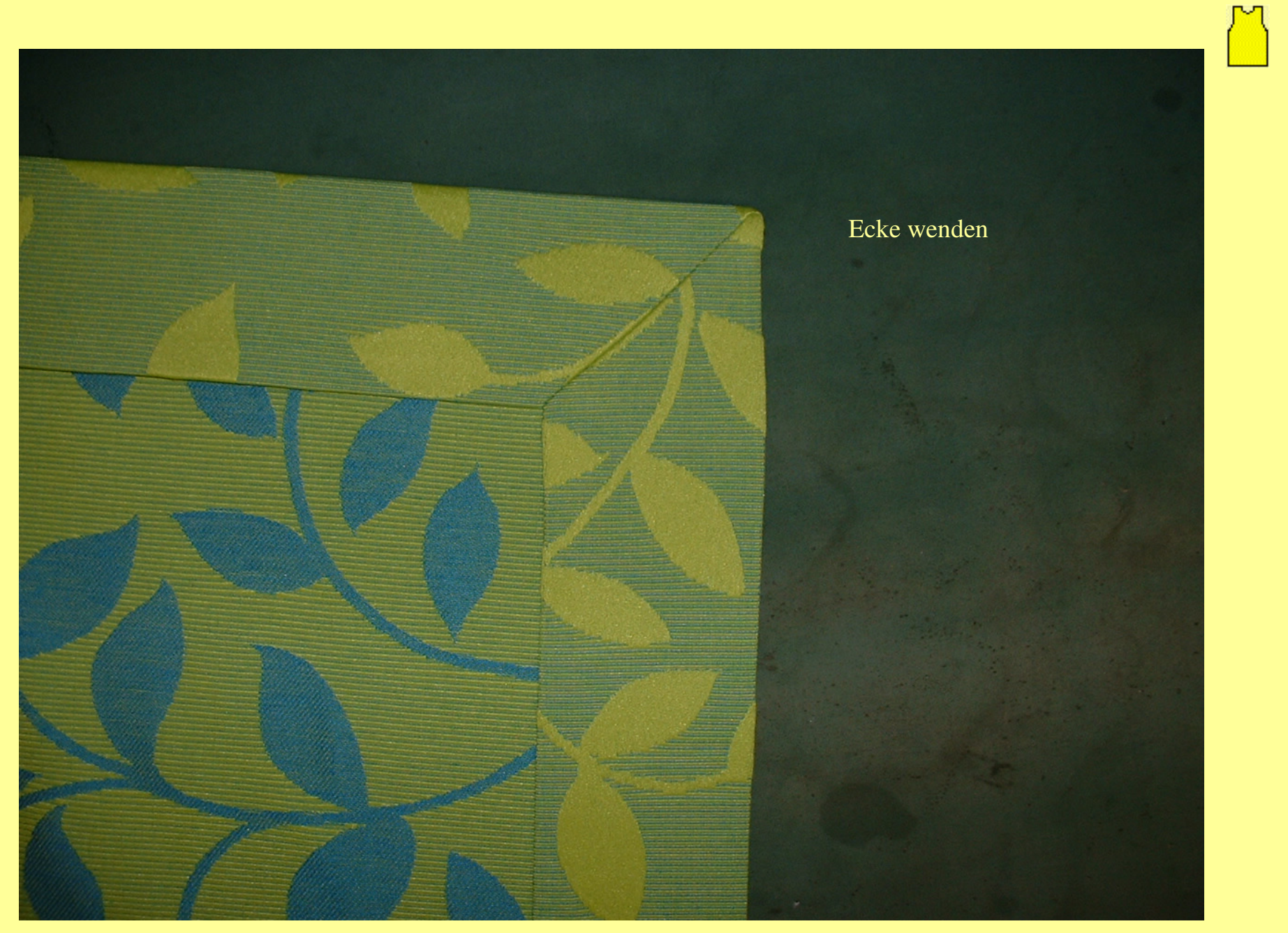

Die Stepplinie wird mit Quernadeln fixiert, damit sich die Kanten beim Nähennicht verschieben.Die offene Kante rundum 1 mm breit feststeppen.

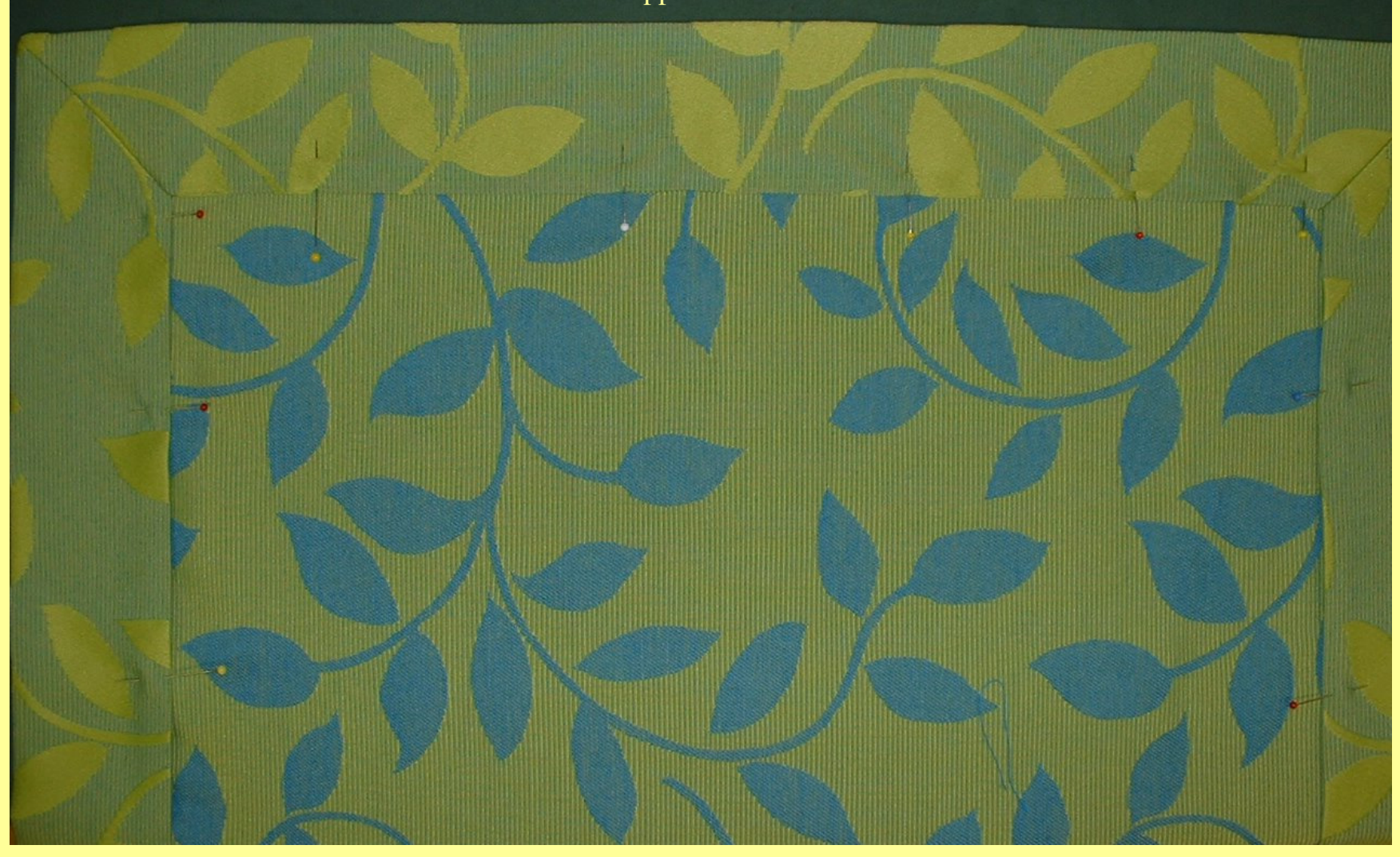

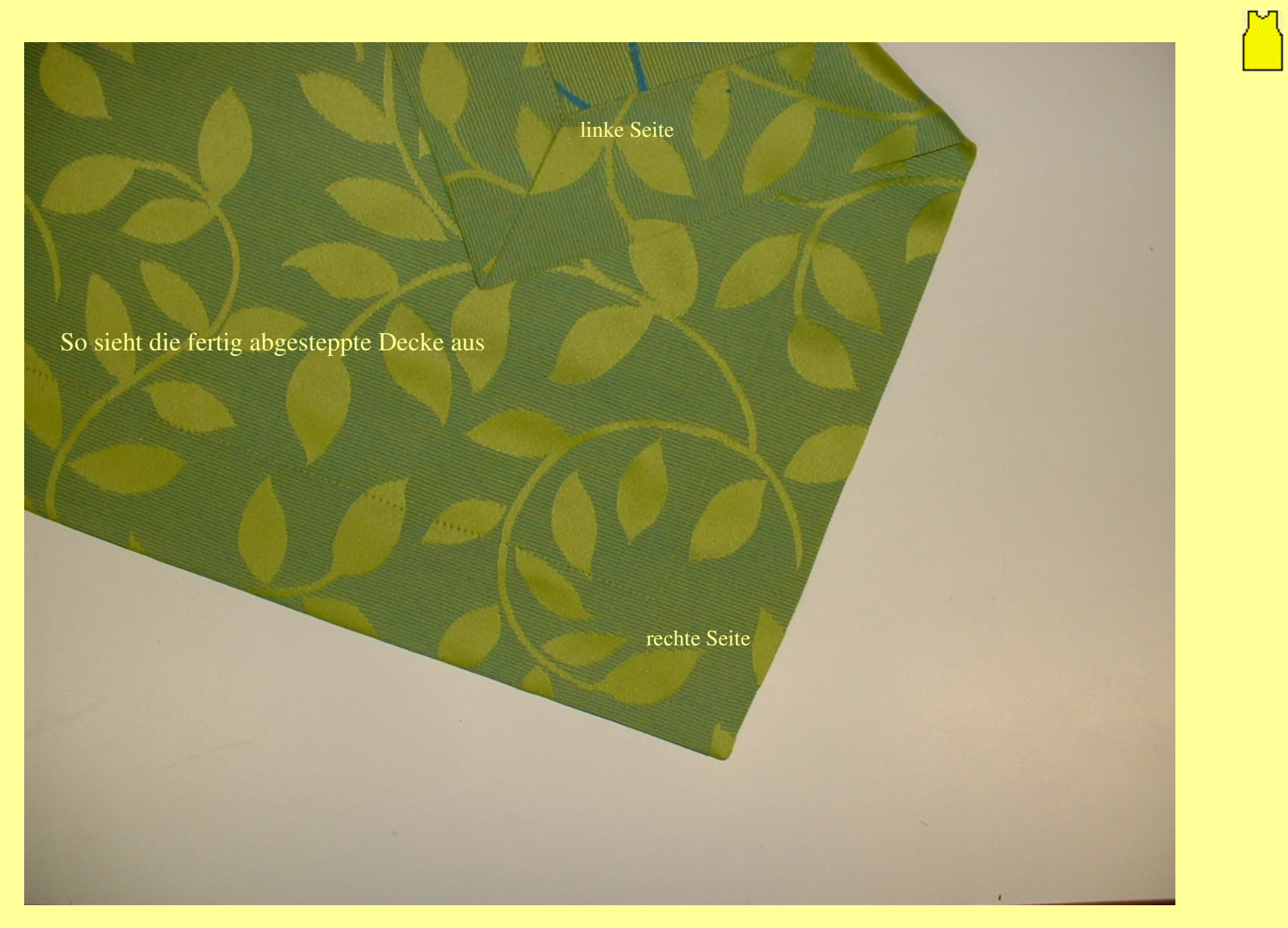

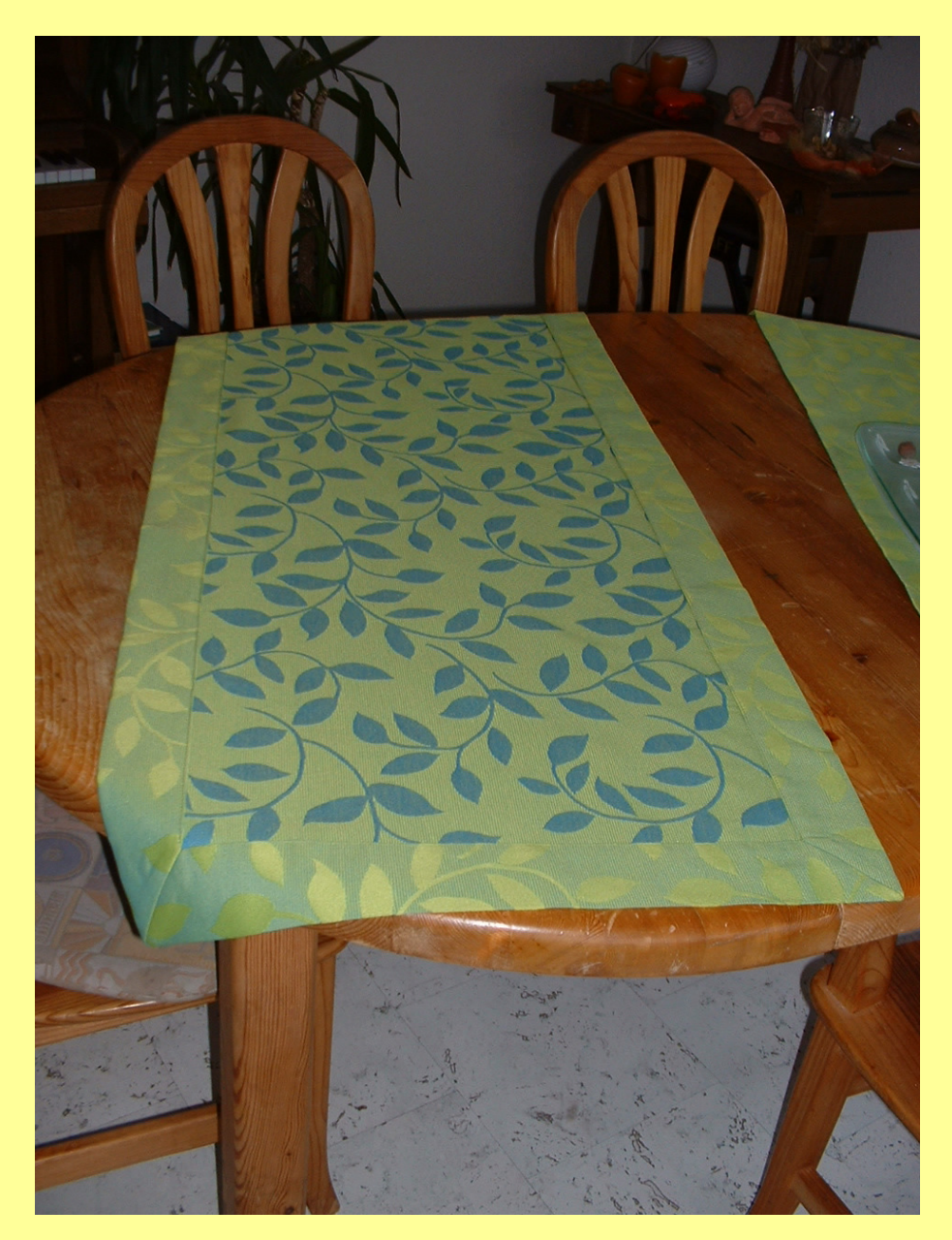

Beim hier verwendeten Stoff kann auch die linke Seiteoben liegen.

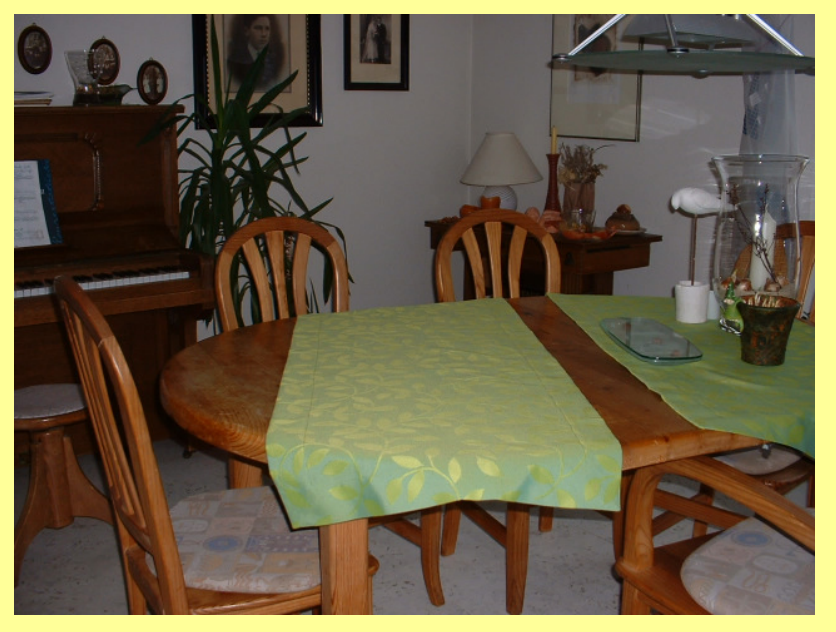